# **Basic AutoCAD CAD-106 HYBR**

# **Professor: Mark A. Comeau**

**Office C-218 Office Hours: Mon. 4:30-6:00 PM Wed. 4:30-6:00 PM** 

**Email:**  mcomeau@trcc.commnet.edu

**Sections: 31177 Tues 10:30-1:00 PM D-115 HYBR (Out-of class)** 

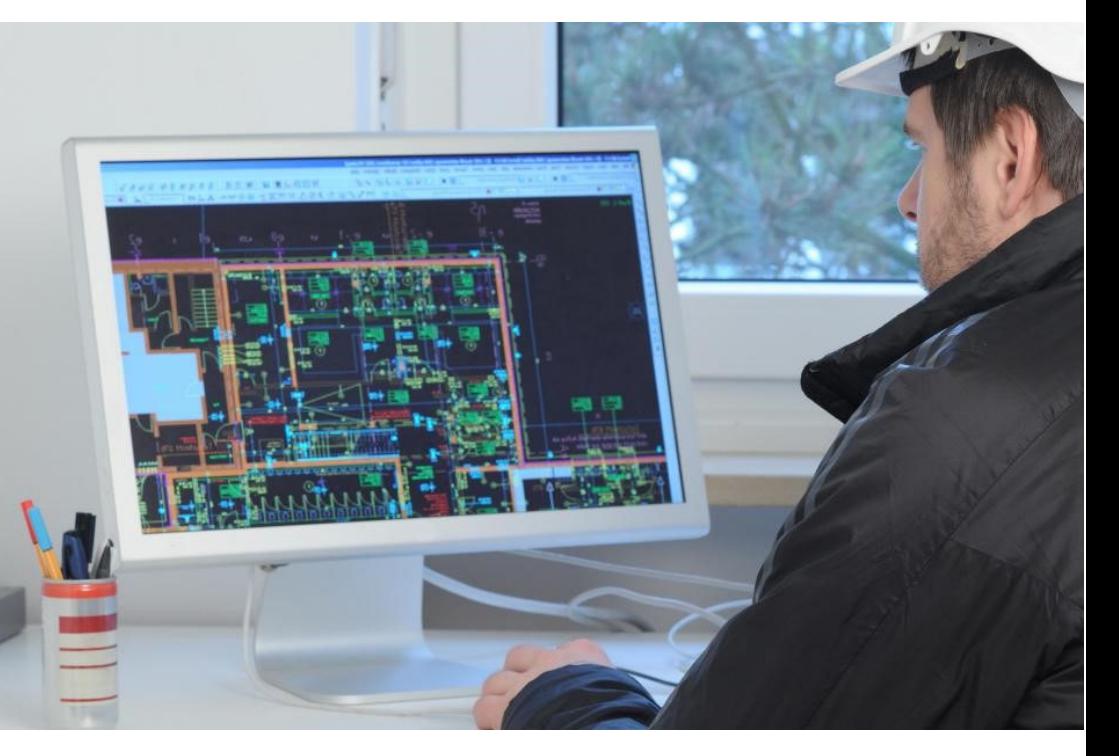

# COURSE DESCRIPTION

This course, with the included lab, exposes the student to the current means of generating graphic images with computers. Topics covered include CAD\* overview, computer terminology, hardware descriptions and requirements, file manipulation and management, 2D and 3D geometric construction, symbol library creation, dimensioning, scaling, sectioning, plotting, detail, and assembly drawings. AutoCAD is an industry-standard AutoDesk application course where students attain operational knowledge of the software while learning the methods and purposes of computer-aided drafting for conveying design intent while illustrating constructability of detail, the materials, assemblies, methods, and dimensionality used in various industries through project-based learning.

# **Course Textbook**

#### **Textbook (Optional):**

**Leach.** *AutoCAD 2019,* **Paperback: SDC Publications, Inc., 2019. ISBN 978-1630571849** 

#### **Suggested Readings:**

**Ching, F.D.K.** *Building Construction Illustrated***, 5th Ed., Hoboken: John Wiley & Sons, Inc., 2014. ISBN 978-1118458341**

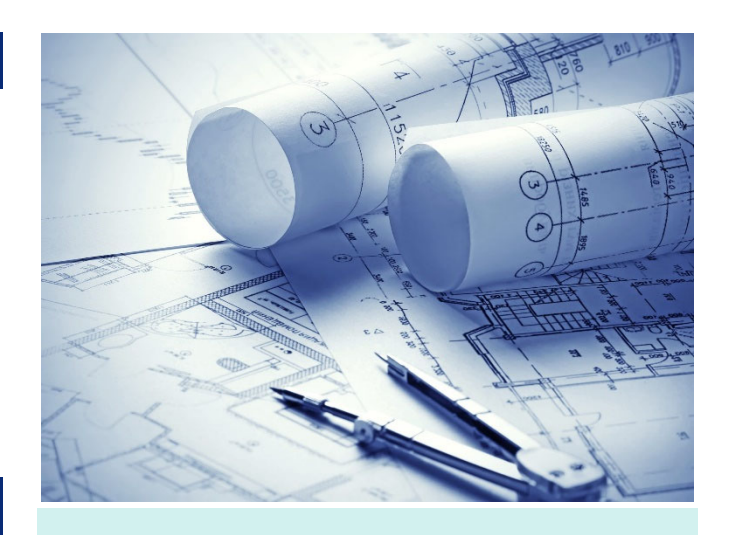

#### **Materials, Supplies & Resources**

#### **You might find the following useful:**

- The book AutoCAD 2019 is suggested but not required as a useful resource for operations and commands;
- Online resources you'll find useful include the AutoDesk web community & of course YouTube;
- Small sketch pad (as one studying computer arts);
- for working out graphic solutions
- for practicing sketch techniques

# **Course Requirements**

- Attendance is required for academic success. Upload you projects on time!
- and allowed only in emergencies. started, it will not be repeated!
- Try not to fall behind during the demonstration. Help each other.
- Late projects have a grade-cap of "B". You must "put the time in".
- 
- Leaving the lecture and returning is disruptive Be ON TIME for the demonstration as once
	-
	-
- Use your out-of-class time wisely. You **will** be operational after this class **③**

# **The Hybrid Class**

The class consists of three distinct portions:

1. The Tues. Demonstration 2. Out-of-class practice time 3. Hybrid project completion

You MUST be in the Tuesday demonstration period to be led through the Unit operations "click-byclick". Then, in order to become proficient, practice the operations covered on your own. Then, apply them as you complete the assigned projects (hybrid) and upload them for assessment on Blackboard.

# **Topical Outline**

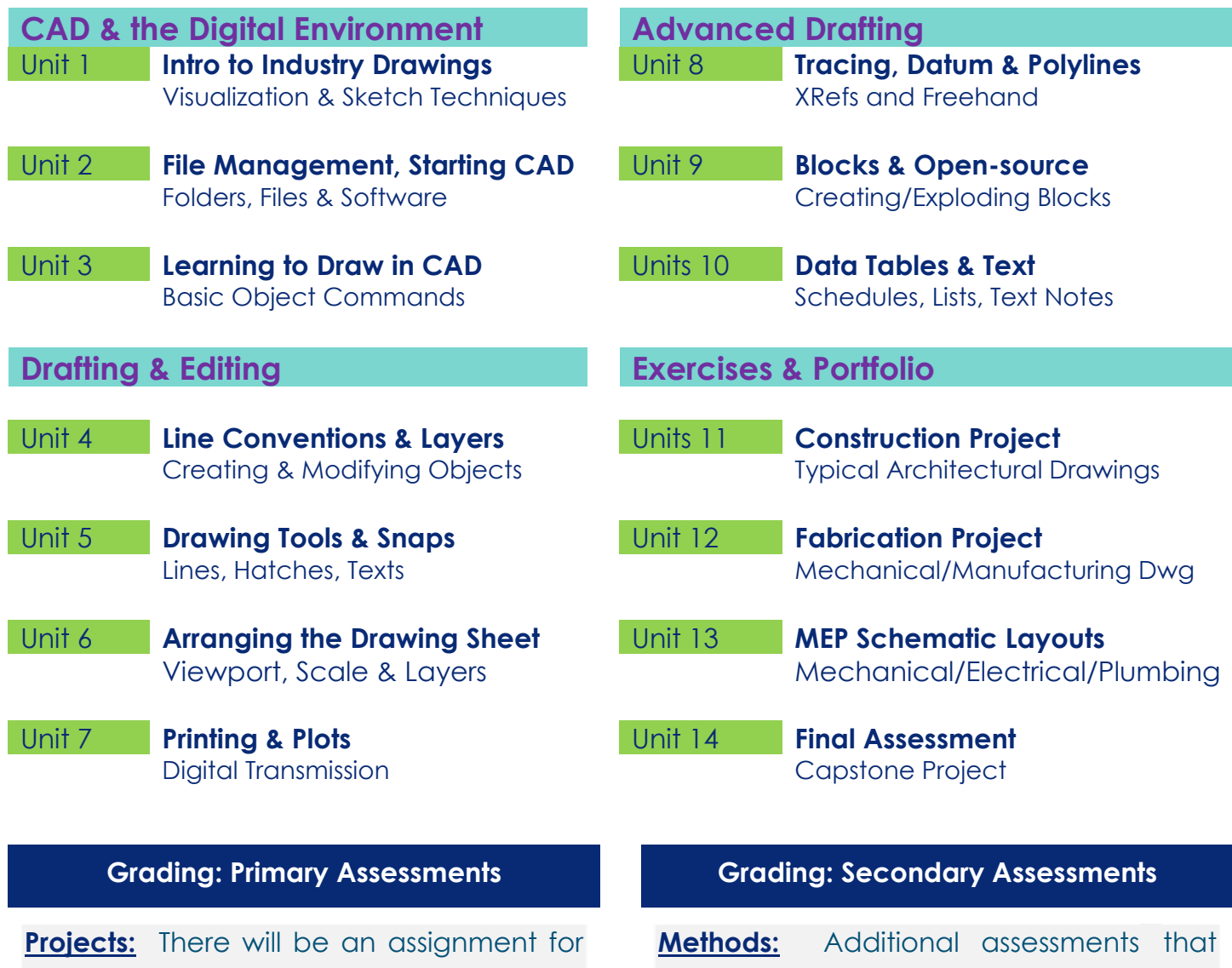

each unit topic for you to complete. You will be graded on:

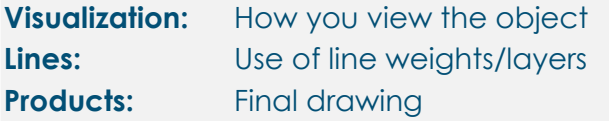

have weight on the final grade are:

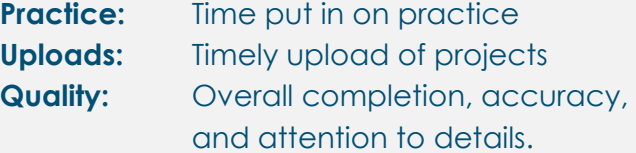

# **The Evolving Role of Computer Aided Drafting (CAD)**

Industries have utilized CAD as a tool to represent and augment graphics in the design-toconstruction industries for almost 30 years now. As CAD platforms continue to evolve, they become more powerful yet more intuitive while increasing functionality through 3D, parametrics, and BIM (building information modeling).

2D Drafting: The effective and commonly understood graphic for conveying design ideas remains the 2-dimensional sketch or drawing. From quick, field generated sketches to formally drafted drawings, much of the design world makes use of this type of object visualization.

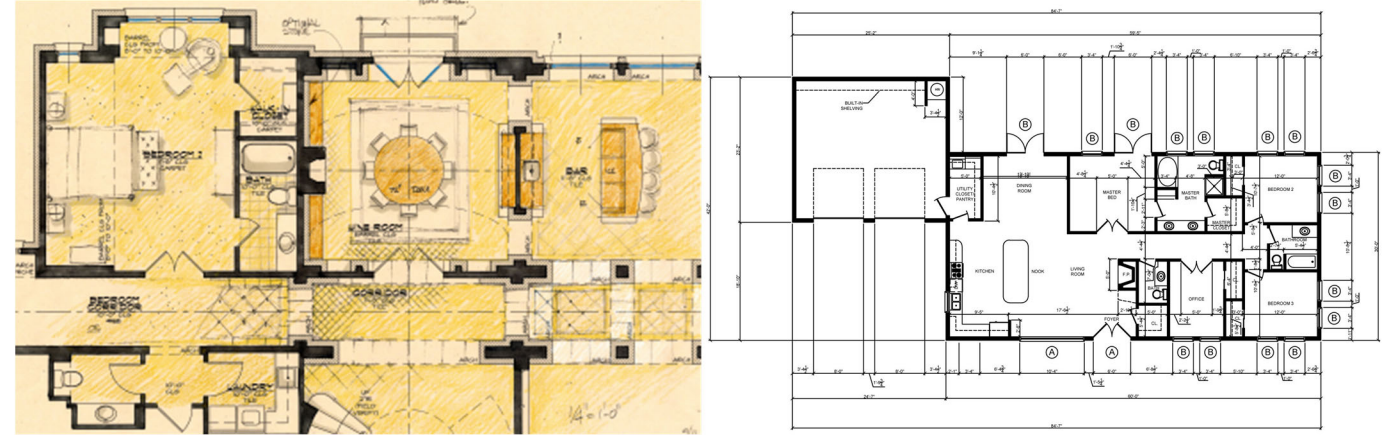

2D CAD: The construction industry (one of the largest industries in the World), still relies heavily on the 2D set of "blueprints" as the medium and key source of information used by architects, engineers, and constructors.

Essentially, a CAD generated plans are "drafted" using very similar methods to their manually-drawn counterparts and the resulting drawing is basically the same. There are intrinsic advantages and disadvantages to both methods but CAD has emerged as a reliable platform for speed, accuracy, and ease of changes.

CAD in this Course: In CAD-106, you will follow weekly demonstrations of unit-content, then complete exercises correlated to the demonstration. By the end of the course, you will be operable with the software, although lots of experience with industry knowledge will still be required. Spatial visualization, drafting conventions, line weight use, page arrangement, and many other areas are covered in the course along with various types of industry drawings you may encounter in the workforce (e.g. architectural, civil, electrical, mechanical, etc.).

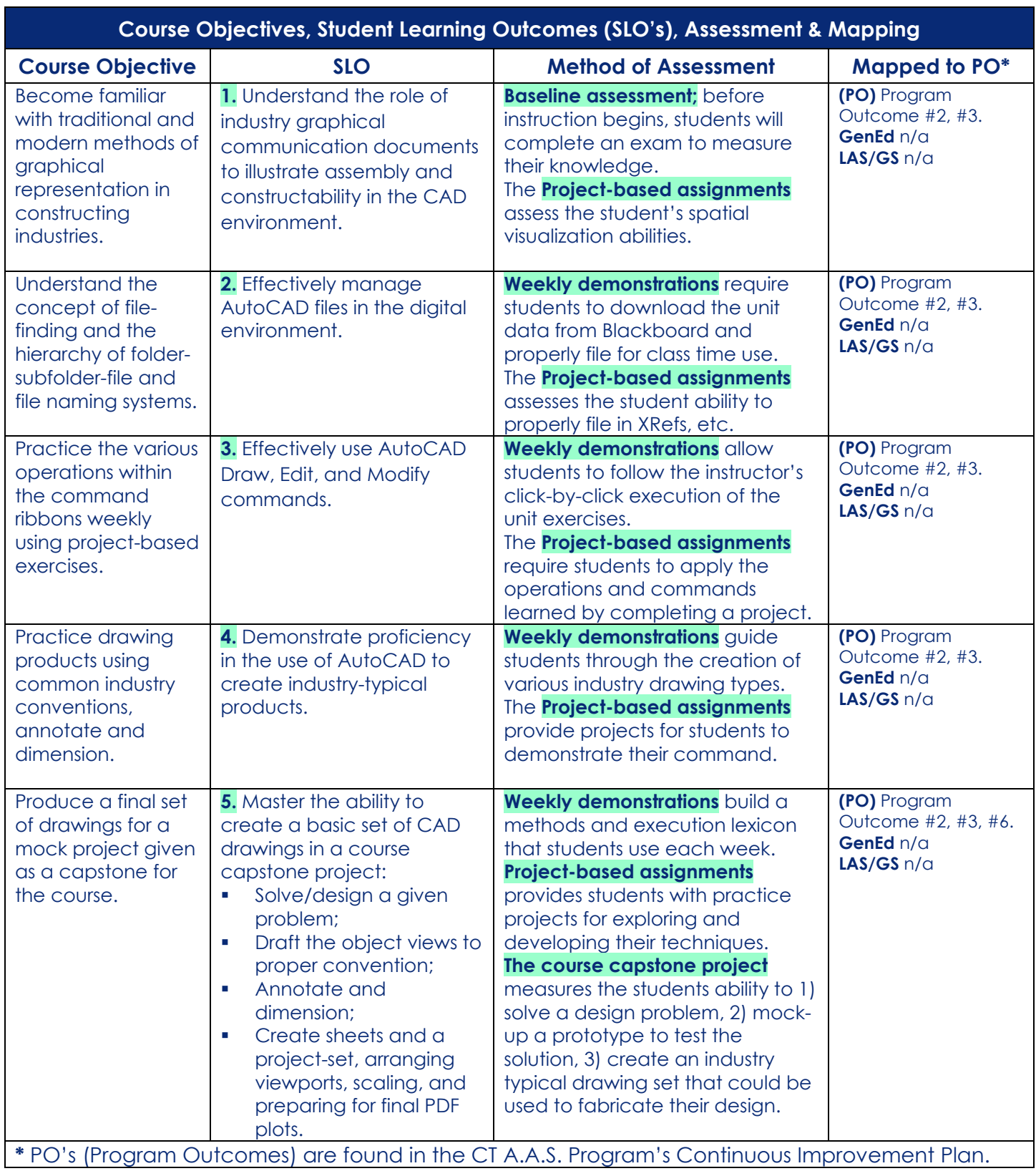

## **Academic Resources**

#### **Log In & Net ID**

https://www.trcc.commnet.edu/learning-resources/educational-technology/student-resources/5-steps-for-getting-started/

**General Resources Web Page:** eLearning, Blackboard, Online, Hybrid, Help Desk https://www.trcc.commnet.edu/learning-resources/educational-technology/student-resources/

#### **Academic Calendar**

https://catalog.threerivers.edu/content.php?catoid=5&navoid=294

# **Student Resources**

#### **Advising & Counseling**

https://www.trcc.commnet.edu/student-services/advising-and-counseling-center/

#### **Sexual Misconduct**

https://www.trcc.commnet.edu/student-services/sexual-misconduct-resources-and-education/

#### **Student Handbook**

https://www.trcc.commnet.edu/wp-content/uploads/2017/06/trccstudenthandbook.pdf

# **Policies**

**General Policies**  https://catalog.threerivers.edu/content.php?catoid=5&navoid=240

#### **Academic Integrity**

https://catalog.threerivers.edu/content.php?catoid=5&navoid=240#Academic\_Integrity\_Policy

### **Faculty and Staff**

https://www.threerivers.edu/directory/

#### **Weather & Cancellations**

1-860-215-9000 Press 1 for College Closing Announcement -or- https://www.threerivers.edu/ (for posted announcement)